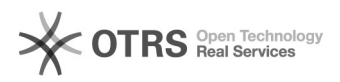

## Hoe krijg ik een gedeelde mailbox te zien

## 26-04-2024 11:16:53

## **FAQ-artikel afdrukken**

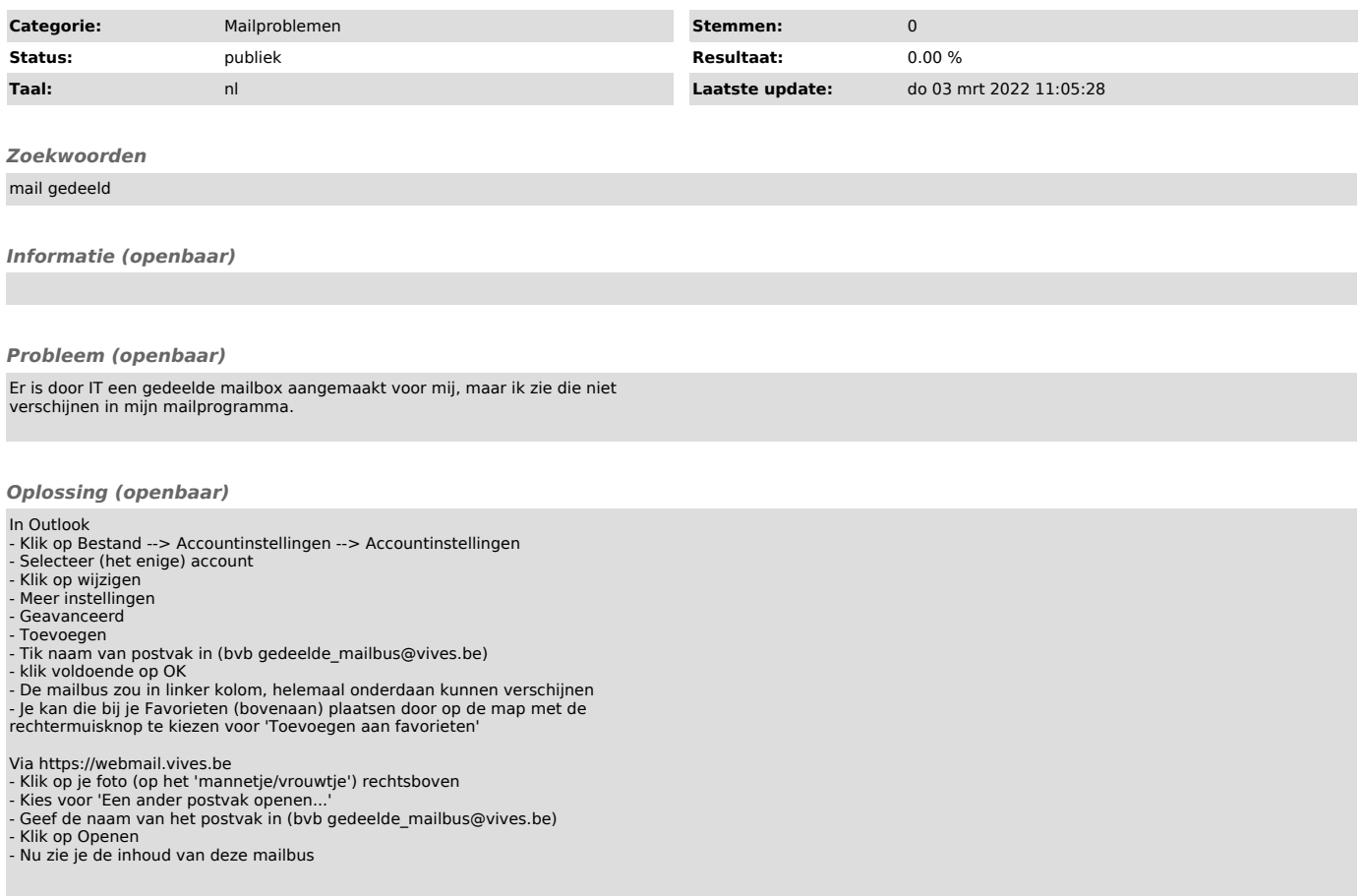